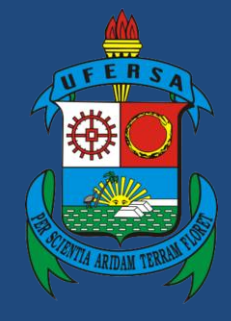

**Universidade Federal Rural do Semi-Árido**

# **Manual do Processo**

### **Macroprocesso: Gestão Orçamentária e Financeira**

## **Processo: Alteração da Programação Orçamentária da**

**Despesa**

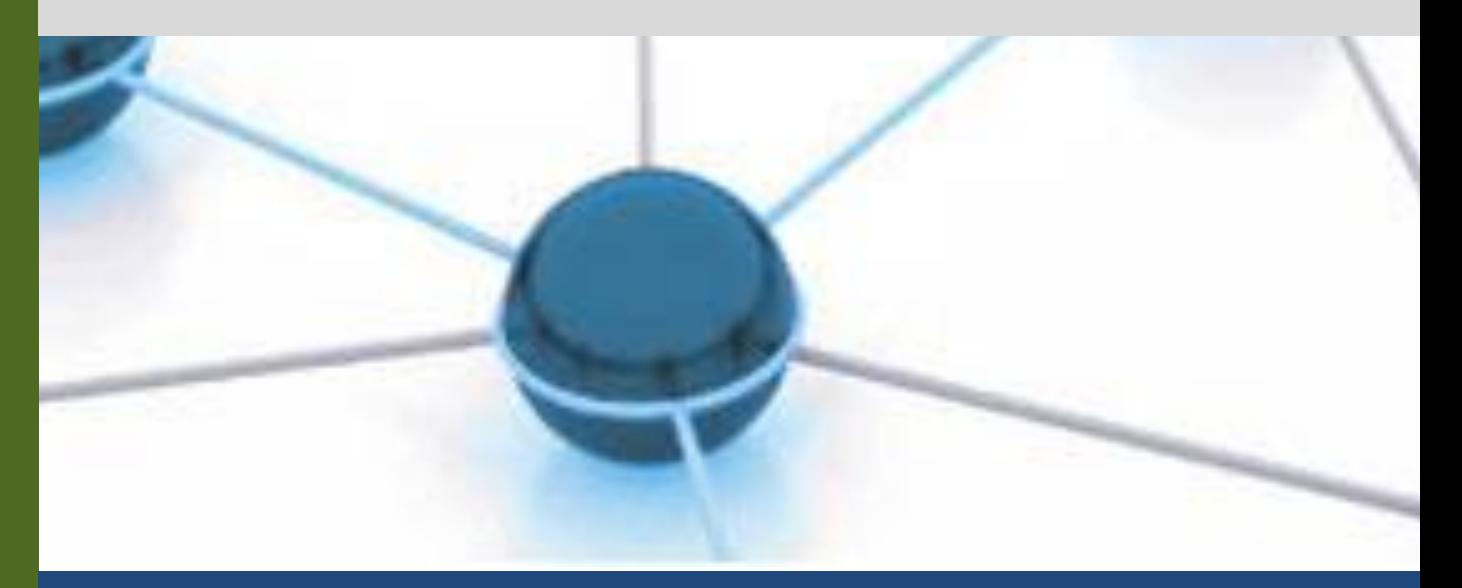

**Versão: 2.0 Data: 16/09/2018**

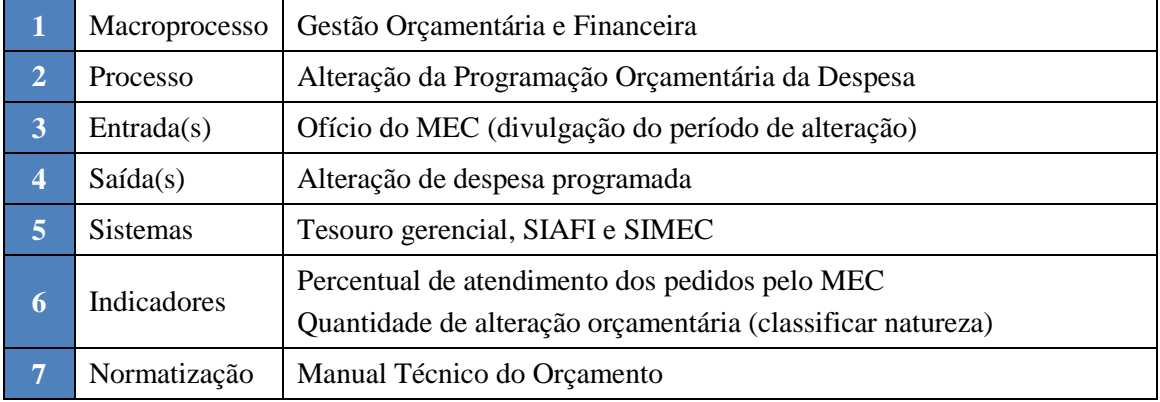

#### **1. INFORMAÇÕES DO PROCESSO**

#### **2. OBJETIVO DO PROCESSO**

O processo Alteração da Programação Orçamentária da Despesa tem por objetivo realizar alteração da programação orçamentária da despesa.

#### **3. DEFINIÇÕES E SIGLAS**

- MEC: Ministério da Educação
- DIORC: Divisão de Orçamento
- PROPLAN: Pró-Reitoria de Planejamento
- PROGEPE: Pró-Reitoria de Gestão de Pessoas
- SIOP: Sistema Integrado de Planejamento e Orçamento
- DOU: Diário Oficial da União
- SIAFI: Sistema Integrado de Administração Financeira

#### **4. DESCRIÇÃO DAS ATIVIDADES**

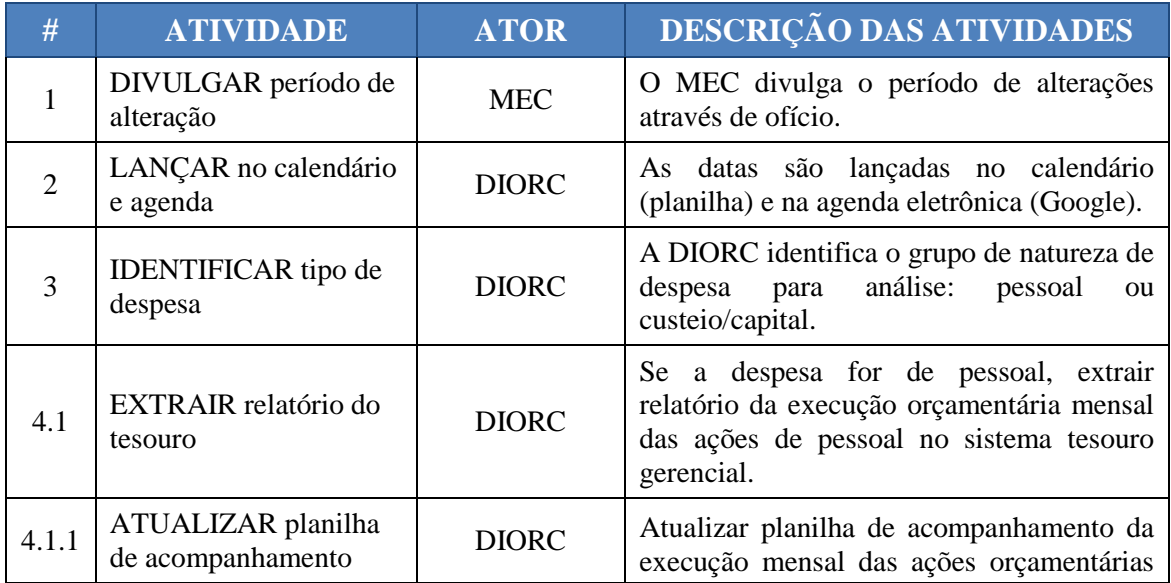

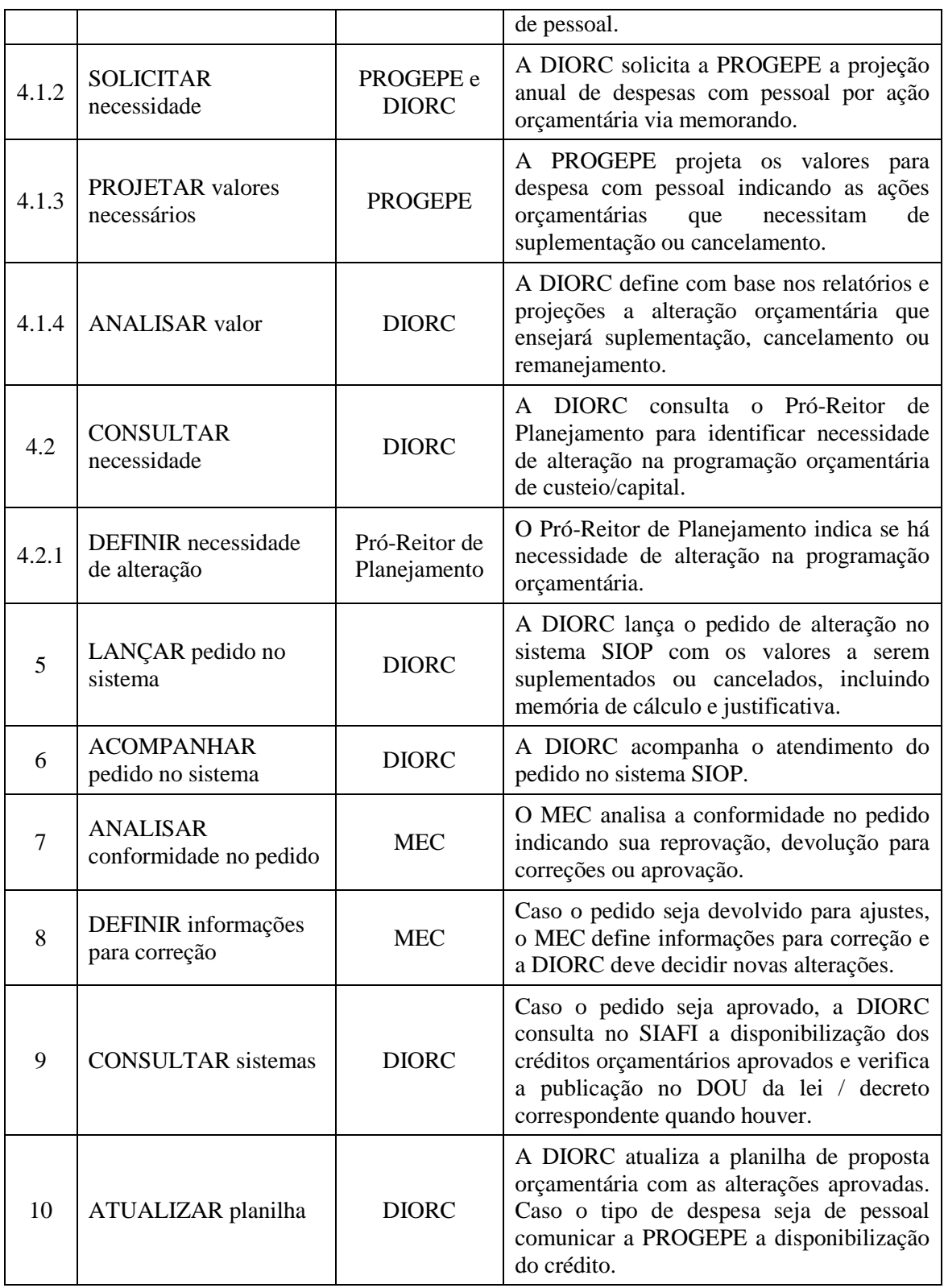

#### **5. DOCUMENTOS COMPLEMENTARES**

- Planilha Calendário de atividades de orçamento
- Planilha Previsão suplementação pessoal e benefícios
- Tutorial Extração de relatório no tesouro gerencial
- Tutorial de lançamento no SIOP
- Tutorial Consulta do Diário Oficial da União
- Tutorial Verificação de despesa no SIAFI

#### **6. CONTROLE DE VERSÕES**

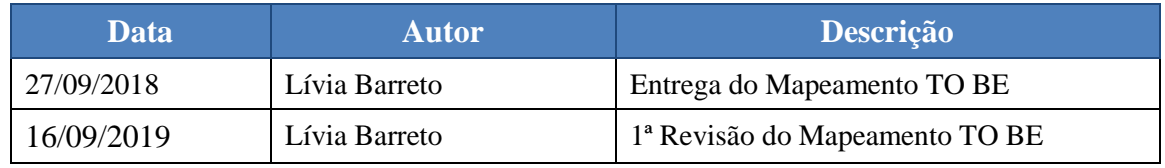

#### **7. RESPONSABILIDADES**

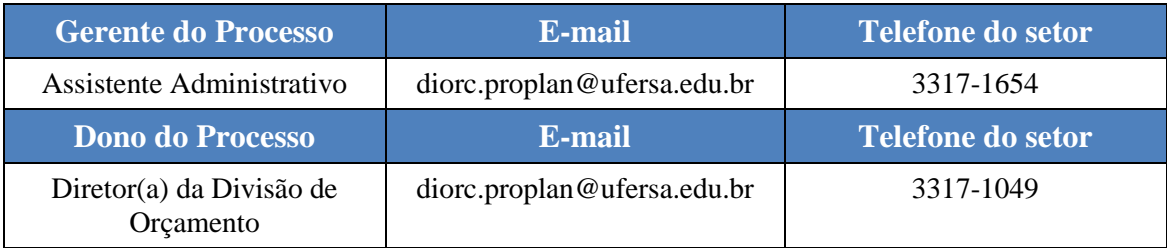